## Como fazer funcionar o adobe flash player no windows 8

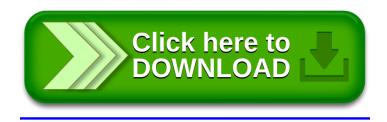